# **como invadir um site de apostas**

- 1. como invadir um site de apostas
- 2. como invadir um site de apostas :roletas betano
- 3. como invadir um site de apostas :betesporte paga

## **como invadir um site de apostas**

#### Resumo:

**como invadir um site de apostas : Inscreva-se em centrovet-al.com.br e entre no mundo das apostas de alta classe! Desfrute de um bônus exclusivo e comece a ganhar agora!**  contente:

Aplicações móveis nativas para cannabis Dispensáriosn N BLAZE Apps oferece aplicativos móveis nativos totalmente integrado, com rótulo branco para lojas aplicativo (iOS) e Play(Android). Os varejistas podem enviar notificações push ilimitadas de marketing ou pedidos automatizados. Notificações:

#### [pwndidi poker](https://www.dimen.com.br/pwndidi-poker-2024-06-30-id-40148.html)

Apostar no Lotofácil pela internet é uma opção conveniente e prática para muitos jogadores. Com a rápida evolução da tecnologia, agoraé possível realizar suas apostas de forma fácil E segura:a qualquer horae em como invadir um site de apostas todo lugar!

Existem diversos sites e aplicativos disponíveis para apostas do Lotofácil online, oferecendo diferentes recursos ou vantagens. Alguns deles podem até mesmo fornecer análises estatísticas com dicas de ajudar os jogadores a escolherem seus números!

- Para começar a apostar no Lotofácil pela internet, basta seguir os seguintes passos:
- 1. Escolha um site ou aplicativo confiável para realizar suas apostas;
- 2. Cadastre-se no site ou aplicativo, fornecendo as informações necessárias;
- 3. Faça depósitos para começar a jogar;
- 4. Escolha seus números ou use as opções aleatórias fornecida a;
- 5. Confirme como invadir um site de apostas aposta e aguarde o sorteio!

É importante ressaltar que, ao apostar online. é fundamental verificar se o site ou aplicativo escolhido foi legítimo e seguro! Além disso também não preciso ter em como invadir um site de apostas mente: as jogadas virtuais devem ser uma atividade recreativa E responsável; Não podem seja vista como um forma de ganhar dinheiro garantido".

## **como invadir um site de apostas :roletas betano**

## **como invadir um site de apostas**

No Brasil, as corridas de cavalos são um esporte popular e emocionante, atraindo milhares de espectadores e apostadores todos os anos. Se você está curioso sobre como funciona a aposta em como invadir um site de apostas corridas de cavalos, você chegou ao lugar certo! Neste artigo, vamos lhe explicar como realizar suas apostas com segurança e com conhecimento.

#### **como invadir um site de apostas**

A aposta em como invadir um site de apostas corrida de cavalos é uma forma popular de azar, na qual os jogadores tentam prever o cavalo vencedor ou o classificado em como invadir um site de

apostas uma determinada corrida. As apostas podem variar em como invadir um site de apostas tamanho e os jogadores podem escolher entre uma gama de opções, como a aposta simples, a aposta exata, a aposta trifecta e a aposta quinela.

R\$ 1000 tem o potencial de retornar lucros significativos se o seu cavalo vencer a corrida ou incluir uma posição final na corrida esperada. Para fazer uma aposta, você precisa encontrar um hipódromo aceitável que lhe permita fazer apostas, criar uma conta e depositar fundos em como invadir um site de apostas seu saldo. Em seguida, você pode explorar as opções de aposta disponíveis e escolher um cavalo ou até mesmo fazer uma aposta combinada.

#### **Aprenda a linguagem das apostas em como invadir um site de apostas corrida de cavalos**

Para se sentir confiante ao fazer suas apostas, é importante entender a linguagem das apostas em como invadir um site de apostas corrida de cavalos.

- **Vencedor:** A aposta em como invadir um site de apostas um único cavalo na corrida, no 1º lugar.
- **Classificado:** Aposta em como invadir um site de apostas um cavalo para figurar entre as posições do lugar em como invadir um site de apostas uma determinada corrida.
- **Aposta simples:** Aposta em como invadir um site de apostas um simples cavalo para vencer ou em como invadir um site de apostas um par ou trio de cavalos por classificações consecutivas.
- **Trifeta:** Uma aposta nas três primeiras posições na ordem escolhida.

● **Quinela:** Uma aposta às duas posições selecionadas na ordem ou desordem que escolher. Conhecer os termos e conceitos tornará como invadir um site de apostas experiência de aposta em como invadir um site de apostas corridas de cavalos mais fácil ao maximizar como invadir um site de apostas compreensão e minimizar as confusões gerais.

#### **Dicas para o sucesso**

Ao fazer suas apostas em como invadir um site de apostas corridas de cavalos, tenha em como invadir um site de apostas mente estas valiosas dicas.

Conheça o cavalo e seus fatores: tenha uma ideia clara do histórico de desempenho e compreensão das informações sobre o cavalo, como o condicionamento físico atual, veterinários histórico e estatísticas.

Aprenda sobre os treinadores relevantes: fique de olho nos treinadores com mais sucesso com tempos

listado pela OMS sob a faixa - Fatores que influenciam o status de saúde e contato com erviços de Saúde. Código ICD-10-CM para Acumulação e apostas Z76.6 - AAPC aapc :

icd-10 + (+) representa probabilidades mais longas, caso em como invadir um site de apostas que você

ganhará mais por como invadir um site de apostas aposta

+110 chances ganha US R\$ 110, enquanto US R\$110 em como invadir um site de apostas

# **como invadir um site de apostas :betesporte paga**

# **Primeiro-ministro da Eslováquia é alvejado como invadir um site de apostas atentado**

O primeiro-ministro da Eslováquia, Robert Fico, foi baleado várias vezes a curta distância na 7

quarta-feira, deixando-o como invadir um site de apostas condição "ameaçadora à vida", de acordo com a como invadir um site de apostas equipe.

Fico foi baleado após sair do Centro Cultural 7 como invadir um site de apostas Handlova, uma cidade no centro da Eslováquia, enquanto cumprimentava uma pequena multidão na Praça Banikov. Ele foi levado para 7 um hospital nas proximidades e depois foi transportado por helicóptero para outro hospital para cirurgia de emergência.

O atirador, identificado por 7 meios de comunicação eslovacos como um poeta de 71 anos, foi imediatamente derrubado ao solo por oficiais de segurança.

O ministro 7 do Interior, Matus Sutaj Estok, disse como invadir um site de apostas uma conferência de imprensa que as evidências iniciais "apontam claramente para uma motivação 7 política".

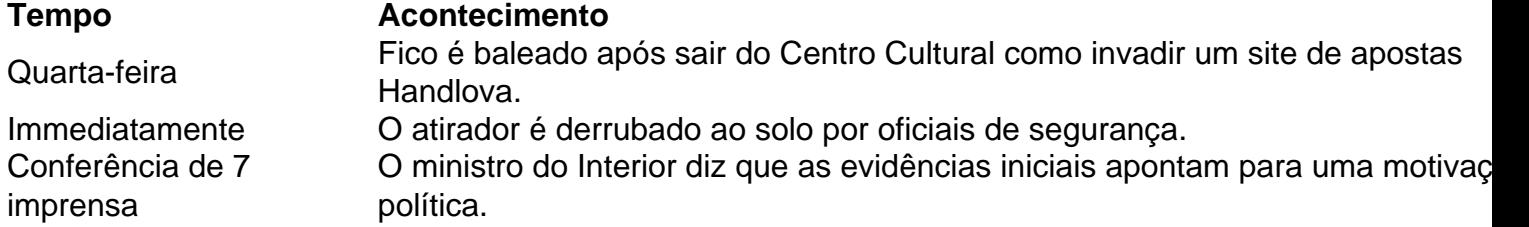

#### **Estado de Fico e possíveis motivos do 7 atentado**

Fico foi baleado cinco vezes e permaneceu como invadir um site de apostas condição crítica por Several horas após o ataque, disse Estok. Quando perguntado 7 a nomear o atirador, ele disse: "Não hoje".

O atentado, o mais sério ataque a um líder europeu como invadir um site de apostas décadas, acendeu 7 medos de que as crescentemente polarizadas e venenosas discussões políticas na Europa tivessem ultrapassado a violência.

Fico iniciou como invadir um site de apostas carreira política 7 de três décadas como um esquerdista, mas ao longo dos anos deslocou-se para a direita. Ele serviu como primeiro-ministro de 7 2006 a 2010 e de 2012 a 2024, antes de retornar ao poder nas eleições do ano passado. Após ser 7 demitido como invadir um site de apostas meio a protestos nas ruas como invadir um site de apostas 2024, ele foi reeleito como invadir um site de apostas uma plataforma de conservadorismo social, nacionalismo e 7 promessas de generosos programas de bem-estar.

Sua oposição ao apoio militar à Ucrânia, relações amistosas com o presidente Vladimir V. Putin 7 da Rússia e outras posições o colocaram fora do mainstream europeu. Como seu aliado, o primeiro-ministro Viktor Orban da Hungria, 7 Fico tem sido um crítico frequente da União Europeia.

Author: centrovet-al.com.br

Subject: como invadir um site de apostas

Keywords: como invadir um site de apostas

Update: 2024/6/30 17:00:56